# **16 Channel Master Controller - TRSX-YRL2016**

**Note: Check our website for the latest version of this manual.**

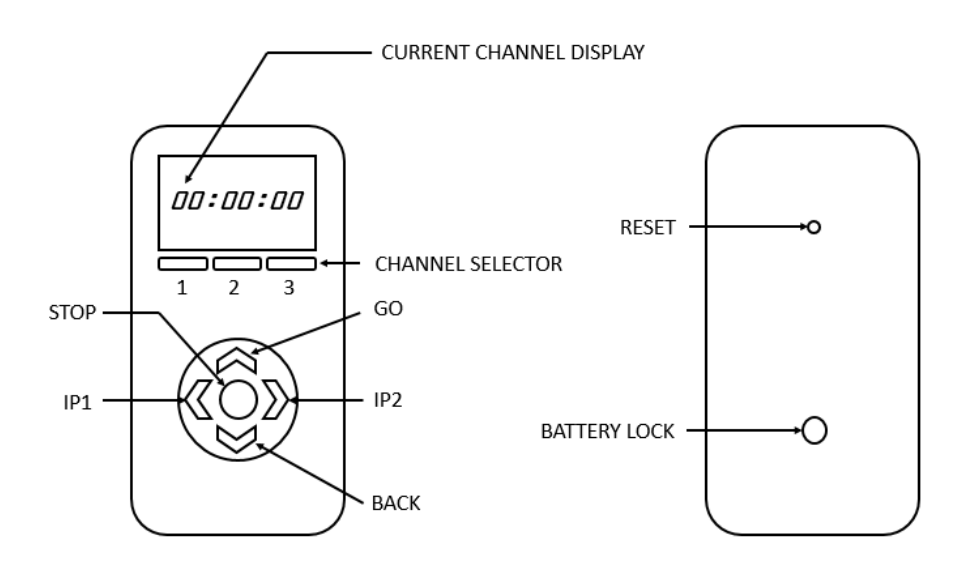

Before using the remote control functions, user must pair the remote to the motor.

#### **Pairing with motor**

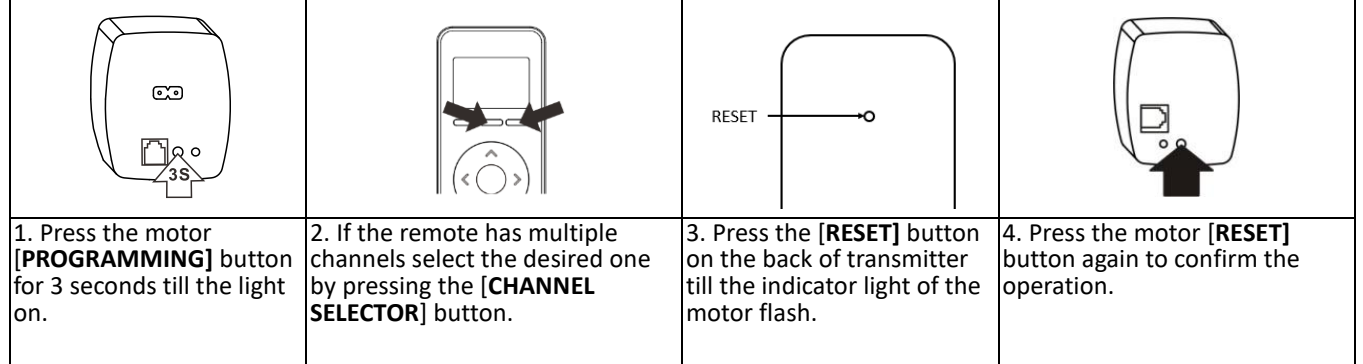

Motor will make relevant actions when you press [**GO**], [**BACK**], [**STOP**] button on transmitter or wall mounted controller.

#### **Deleting all channels**

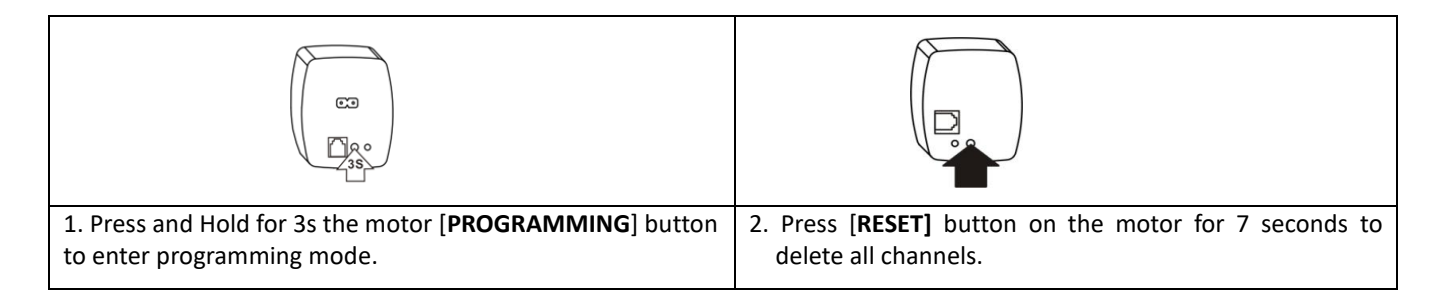

## **Changing Motor direction**

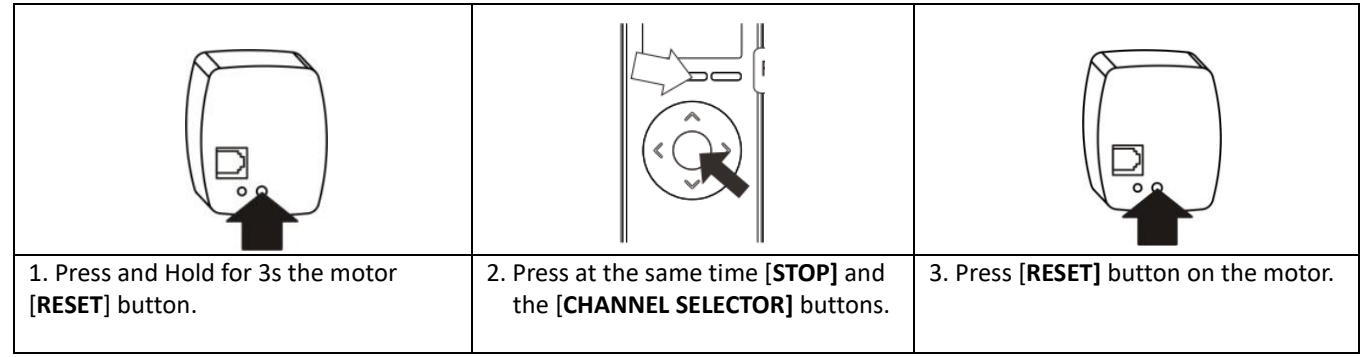

## **Setting Limit Range 1**

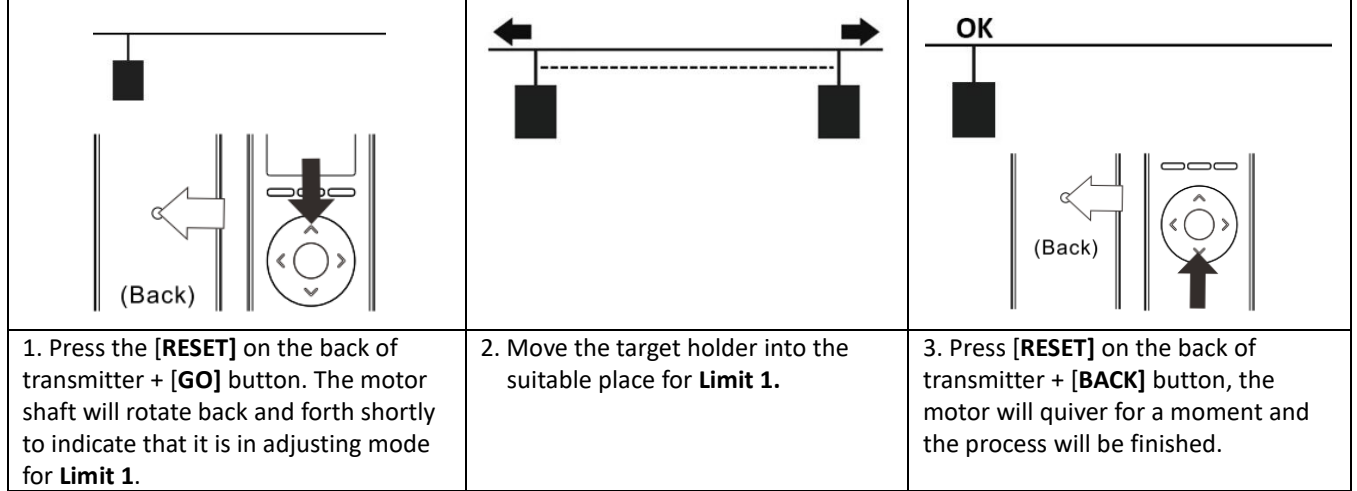

### **Setting Limit Range 2**

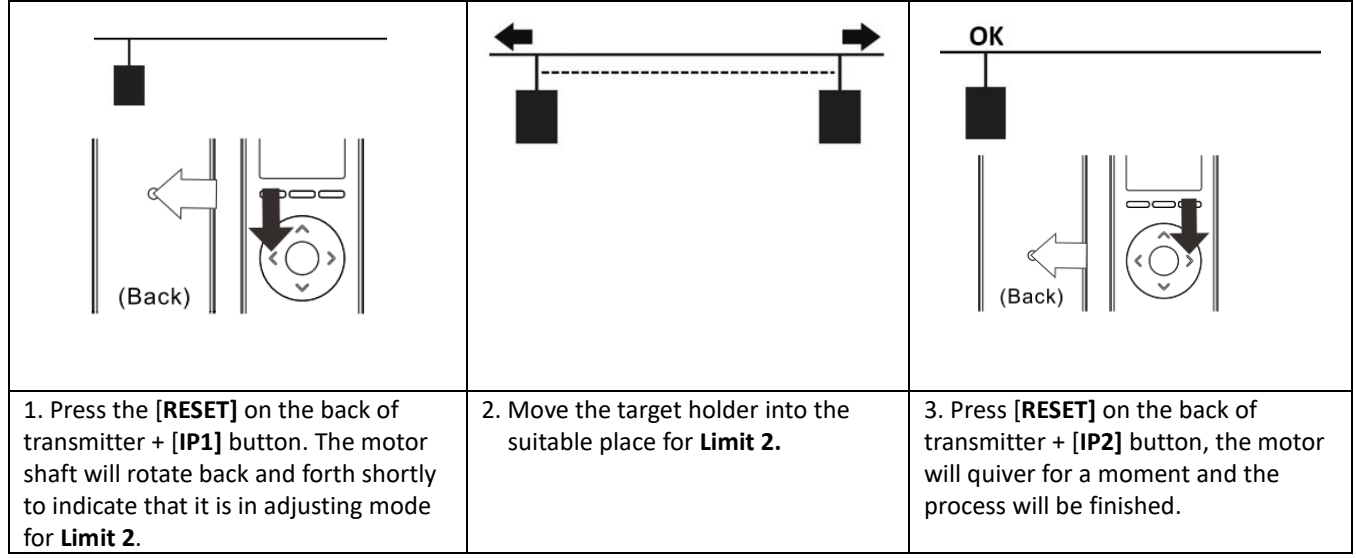

### **Deleting Limits**

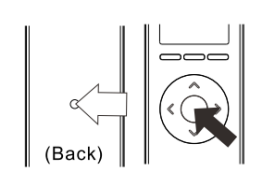

Press the remote [**RESET]** + [**STOP]** button.